# Quantização de um Buraco Negro Regular

Rodrigo Mendes da Silva

14 de janeiro de 2021

# Resumo

O Teleparalelismo Equivalente a Relatividade Geral(TEGR) é uma teoria alternativa à Relatividade Geral que tem como base a descrição do espaço por um campo de tetradas que descrevem as variáveis dinâmicas do sistema. Baseado nisso, esse trabalho utiliza essa teoria para obtenção de uma expressão discreta para a energia de um Buraco Negro Regular. Para isso, é utilizada uma representação para as variáveis quânticas do nosso sistema. Para a obtenção dos cálculos, será usado o programa Wolfram Cloud por sua disponibilização gratuita. Verificaremos que uma resposta discreta é encontrada em uma representação, que apresenta uma energia com picos em algumas regiões, nos dando a indicação de que uma distribuição discreta pode ser encontrada.

# Abstract

The Teleparallel Equivalent of General Relativity is an alternative of General Relativity based on the description of space with a field of tetrads that describe the dynamics variables of the system. Based in that, this dissertation use this theory for obtain a discrete expression for the energy of the regular black hole. for that, is used a representation for the quantum variables of our system. For the acquisition of the calculations, is used the program Wolfram Cloud for the free disponibilization. We check that a discrete answer is found in one representation, that present an energy with peak in some regions, what gives us a indication of a discrete distribution can be found.

# Conteúdo

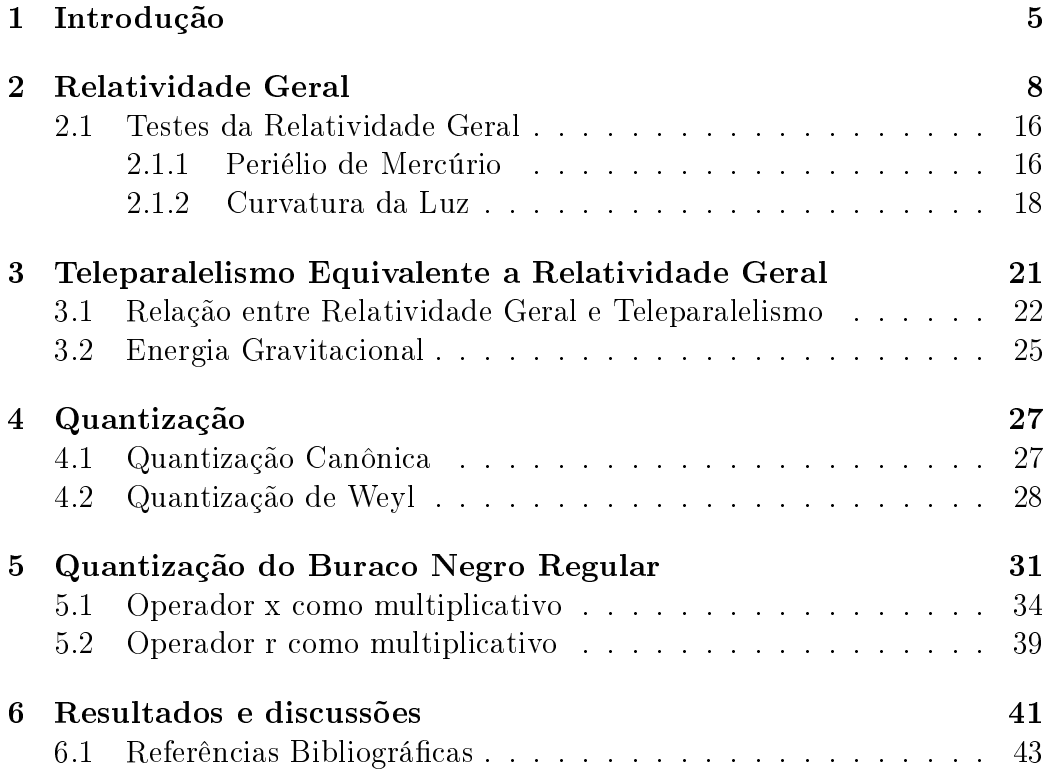

# Capítulo 1 Introdução

Atualmente um dos problemas mais pesquisados na física teórica é a conciliação da Relatividade Geral com a Mecânica Quântica. Uma tentantiva que podemos citar é a teoria das cordas [1, 2], sem comprovação por experimentos. Essa conciliação é importante devido ao interesse dos físicos por uma teoria de tudo, como uma única teoria física, simples e elegante que descreveria todos os campos da natureza. Três das quatro forças fundamentais, Força Nuclear Forte, Fraca e Eletromagnetismo já estão unificadas na Teoria Quântica de Campos (TQC), sendo a Gravidade a única que ainda não tem uma teoria quântica aceita pela comunidade cientíca. Um dos fatores que levam a essa incompatibilidade é a ausência de um formalismo Hamiltoniano bem definido no contexto da Relatividade Geral, levando a problemas na denição física de conceitos como a energia e momento angular gravitacionais.

A ideia de uma relação entre a teoria do eletromagnetismo e a gravitação começou a ser pensada depois de observada a semelhança entre a teoria de Coulumb e Newton em suas equações para a força elétrica e gravitacional. A partir daí outros trabalhos surgiram no sentido de analisar melhor as relações entre as duas teorias como o trabalho de Maxwell[3] em que tenta escrever uma relação para a gravidade análoga ao eletromagnetismo. Outro trabalho feito por Hozmüller[4] e Tisserand[5] tem a ideia de analisar uma suposta força magnética adicional na gravidade exercida pelo sol, que explicaria o periélio de mercúrio. Mais um importante trabalho feito é o de Weyl, quando escreve as equações tentando descrever a gravidade e o eletromagnetismo em um único sistema[6]. No sentido da Relatividade Geral a teoria do gravitoeletromagnetismo foi usada para a descrição do espaço em tetradas e mais uma vez, unificar as duas teorias. As tetradas são vetores linearmente independentes que obedecem uma relação de ortonormalidade e também fazem a relação entre o espaço físico e o espaço tangente. Depois disso, muitos trabalhos já foram feitos em relação a essa teoria no intuito de descobrir mais características [7, 8, 9, 10]. Observando esses fatores, foi desenvolvido uma nova teoria, que engloba mais conceitos que a Relatividade Geral mas equivalente, no sentido de podermos obter os mesmos resultados em ambas as teorias.

O TERG (Teleparalelismo Equivalente a Relatividade Geral) não foi muito valorizado até o ano de 1950 quando outros cientistas começaram a trabalhar em cima dessas ideias para consolidar mais a teoria e estudar mais seus princípios e seus efeitos físicos. O artigo de revisão [11] pode nos dar uma boa ideia do que já foi feito para o entendimento da teoria e seus princípios físicos. Esse entendimento mais profundo da teoria é importante uma vez que temos os mesmos ganhos da Relatividade Geral, pela equivalência entre as duas teorias com o ganho do formalismo hamiltoniano bem definido. Outros trabalhos importantes feitos no caminho da quantização são a quantização da relação carga massa [12], a quantização do momento angular gravitacional de um Buraco Negro [13] e o processo de quantização do espaço-tempo de Schwarschild [14]. Entretanto, o caminho para termos uma teoria completa da gravidade quantizada ainda é longo e esse trabalho visa auxiliar na medida que tenta realizar uma quantização em mais um regime ainda não testado, sendo esse a quantização da energia de uma classe de buracos negros diferente dos comuns, chamados de buracos negros regulares.

O primeiro trabalho que se tem notícia que deu uma direção a esse tipo de solução foi feita em 1965 por Sakharov [15]. Nesse artigo foi discutido a física de um aglomerado no início do universo e um dos resultados foi que não tínhamos uma divergência na energia no centro desse aglomerado se este fosse descrito por um espaço com uma equação de estado onde  $p = -\rho$ , sendo  $p$  é a pressão do aglomerado e  $\rho$  é a densidade de energia da matéria presente. Como sabemos, essa é a equação de estado para o Espaço-Tempo de de Sitter. Pouco tempo após esse artigo, Bardeen consegue escrever uma métrica onde a singularidade estava ausente [16]. Esse procedimento é importante uma vez que não temos nenhuma teoria física, atualmente, que nos descreva sicamente o que acontece além do horizonte de eventos ou no ponto de singularidade. Há dois tipos de singularidade, o tipo matemático, que pode ser retirada por mudança de coordenadas, e a física, que não tem essa propriedade. Retiramos essa dificuldade interpretando a massa do buraco negro como algo espalhado em toda a extensão o buraco negro. Matematicamente, isso é feito por não considerar uma massa constante M mas dependente da distância  $M(r)$  [17]. Outro ponto importante a se considerar é que, na definição de um 3 buraco negro regular existe apenas o horizonte de eventos, não precisando ter uma singularidade. Com essas condições é possível criar um buraco negro sem as complicações de ter uma parte não descrita pela física atual e será usado no presente trabalho.

Quanto a organização desse trabalho, no capítulo 2 teremos uma revisão sobre os principais aspectos sobre a Relatividade Geral, bem como a dedução de sua equação de campo a partir de conceitos fundamentais da teoria, bem como os principais testes onde a teoria foi comprovada, como o periélio de mercúrio e a curvatura da luz. No capítulo 3 é feito o desenvolvimento do TERG, introduzindo o que é, sua relação com a Relatividade Geral e como encontramos a energia gravitacional. No capítulo 4, será desenvolvido a quantização com foco nas duas técnicas mais conhecidas pela comunidade cientíca e por m, no capítulo 5 será feita a quantização do buraco negro regular com a demonstração dos cálculos e resultados, bem como sua discussão e interpretação física.

Nesse trabalho será usada a notação em que os índices do espaço-tempo  $\mu, \nu, \dots$  e SO(3,1)  $a, b, \dots$  vão de 0 a 3. Índices do espaço-tempo são indicados de acordo com  $\mu = 0$ , i enquanto os índices representantes do campo de tetradas  $a = (0), (i)$ . O campo de tetrada é representado por  $e^a{}_\mu$ , e o tensor métrico de Minkowski pode ser escrito como  $\eta_{ab} = e_{a\mu}e_{b\nu}g^{\mu\nu} = (-1, +1, +1, +1).$ O determinante do campo de tetradas é  $e = \det(e^a{}_\mu)$  e usamos as constantes  $G = c = 1.$ 

# Capítulo 2

# Relatividade Geral

Como dito na introdução, a Relatividade Geral começou no ano de 1915, dez anos depois da publicação do artigo que popularizou o que viria a ser chamado de Relatividade Restrita [18], que trata da física de referenciais inerciais sem a presença da gravidade. Já na Relatividade Geral, o objetivo é definir a física de referenciais acelerados.

Para se entender a teoria precisamos definir uma variedade que é um espaço topológico em que na vizinhança de cada ponto temos uma semelhança local com o espaço euclidiano. Através dessa ideia, podemos descrever espaços mais abrangentes que o espaço euclidiano e inclusive de maiores dimensões que as três usuais. Em cada ponto dessa variedade, definimos um espaço tangente a esse ponto com as propriedades usuais de um espaço vetorial e nesse espaço vetorial, estabelecemos nossos vetores. Uma vez feito isso determinamos os espaços cotangentes, que são os espaços duais, podendo determinar os vetores cotangentes. O que chamamos de vetores e covetores são os vetores chamados de covariantes e contravariantes, que são a generalização dos vetores usuais, não tendo mais a necessidade de serem ortogonais entre si, no caso geral.

Como temos um espaço curvo, que pode ter variadas formas, nossa matemática usual já não tem validade. Assim, precisamos de outra forma para medir distâncias, por exemplo, e formas para mensurar nossos vetores, que podem não ser ortogonais, ou seja, formar um ângulo reto entre si. Dessa forma, para medir a distância em espaços curvos usamos o elemento de linha, que pode ser representado por  $ds^2$ , pela equação

$$
ds^2 = g_{\mu\nu} dx^{\mu} dx^{\nu}, \qquad (2.1)
$$

sendo essa quantidade responsável por mensurar o módulo e sentido dos vetores considerados, onde utilizamos a notação de Einstein, que será usada em todo o trabalho a não ser que seja expresso o contrário, de forma que  $g_{\mu\nu}$  representa o tensor métrico, a matriz de elementos que representa o espaço considerado e como ele se comporta e  $dx^{\mu}$  os vetores infinitesimais que representam o espaço considerado, sendo um tensor definido como um mapa multilinear, sendo isso um mapa que é linear em cada uma de suas variáveis.

Uma das propriedades do tensor métrico é realizar o levantamento e abaixamento de índices nas componentes dos vetores ou tensores segundo

$$
\mathbf{V}_{\mu} = g_{\mu\nu} \mathbf{V}^{\nu};\tag{2.2}
$$

$$
\mathbf{V}^{\mu} = g^{\mu\nu} \mathbf{V}_{\nu},\tag{2.3}
$$

onde ${\bf V}_\mu$  é a componente covariante do vetor  ${\bf V},$   ${\bf V}^\mu$  a componente contravariante do vetor  $\mathbf V$  e  $g^{\mu\nu}$  o tensor métrico inverso.

Agora considerando a forma como um vetor usual pode ser escrito, podemos ter qualquer uma das bases, desde que seja usado os vetores correspondentes, de forma que

$$
\mathbf{V} = v_{\mu} \mathbf{e}^{\mu},\tag{2.4}
$$

de forma que  $v_\mu$  são as componentes covariantes do vetor considerado e  ${\bf e}^\mu$  as componentes contravariantes da base. O mesmo vetor pode ser escrito como

$$
\mathbf{V} = v^{\mu} \mathbf{e}_{\mu},\tag{2.5}
$$

de maneira que  $v^\mu$  são as componentes contravariantes e  ${\bf e}_\mu$  as componentes covariantes da base.

Definidos os vetores, temos um ponto importante a ser considerado. Um vetor só pode ser trabalhado no ponto onde foi definido e uma vez que a derivada requer pontos diferentes, temos uma impossibilidade. Para resolver, temos a conexão entre a derivada parcial, definida como usual no cálculo diferencial e a derivada covariante, um tipo de derivada mais abrangente que usual, definida através dos símbolos de Christoffel  ${}^0\Gamma^{\lambda}_{\phantom{\lambda}\mu\nu}$ , que tem o papel de fazer essa conexão, como diz o nome, entre os dois pontos do espaço-tempo diferentes, permitindo assim a realização da derivada, como conhecemos no cálculo diferencial usual, por meio de

$$
\nabla_{\mu}v^{\nu} = \partial_{\mu}v^{\nu} + {}^{0}\Gamma^{\nu}{}_{\gamma\mu}v^{\gamma},\tag{2.6}
$$

tendo que

$$
{}^{0}\Gamma^{\lambda}{}_{\mu\nu} = \frac{1}{2}g^{\lambda\gamma}(\partial_{\mu}g_{\gamma\nu} + \partial_{\nu}g_{\gamma\mu} - \partial_{\gamma}g_{\mu\nu}), \qquad (2.7)
$$

representa como esses símbolos são definidos.

A equação (2.6) dene a derivada covariante para um vetor contravariante. Para um vetor covariante a derivada fica na forma

$$
\nabla_{\mu} v_{\nu} = \partial_{\mu} v_{\nu} - {}^{0} \Gamma^{\gamma}_{\mu\nu} v_{\gamma}, \tag{2.8}
$$

assim, temos como realizar a derivada em ambos os casos.

Outro conceito importante a ser citado é o tensor de curvatura, que como o nome diz, determina a curvatura do espaço considerado. Matematicamente, esse tensor representa também a diferença entre a derivada covariante segunda entre um vetor, com seus índices intercalados, sendo representado pela equação

$$
\nabla_{\mu} \nabla_{\nu} v_{\lambda} - \nabla_{\nu} \nabla_{\mu} v_{\lambda} = {}^{0}R^{\gamma}{}_{\lambda \nu \mu} v_{\gamma}, \qquad (2.9)
$$

 $\mathrm{com}\ ^0\overline{R}^{\gamma}_{\;\lambda\nu\mu}$  o tensor de curvatura.

O valor do tensor acima pode ser obtido através da substituição da equação da derivada covariante de um vetor covariante, definida na equação  $(2.8)$ , obtendo

$$
{}^{0}R^{\lambda}{}_{\beta\mu\nu} = \partial_{\mu}{}^{0}\Gamma^{\lambda}{}_{\beta\nu} - \partial_{\nu}{}^{0}\Gamma^{\lambda}{}_{\beta\mu} + {}^{0}\Gamma^{\rho}{}_{\beta\nu}{}^{0}\Gamma^{\lambda}{}_{\rho\mu} - {}^{0}\Gamma^{\rho}{}_{\beta\mu}{}^{0}\Gamma^{\lambda}{}_{\rho\nu}.
$$
 (2.10)

As equações de campo de Einstein para a Relatividade Geral são obtidas através de uma contração desse tensor que veremos a seguir, sendo usado primeiramente

$$
{}^{0}R_{\gamma\lambda\mu\nu} = g_{\gamma\rho}{}^{0}R^{\rho}_{\lambda\mu\nu}.
$$
 (2.11)

Com essa nova expressão, conseguimos representar mais facilmente algumas relações importantes como a identidade cíclica, representada por

$$
{}^{0}R_{\gamma\lambda\mu\nu} + {}^{0}R_{\gamma\mu\nu\lambda} + {}^{0}R_{\gamma\nu\lambda\mu} = 0, \qquad (2.12)
$$

e a identidade de Bianchi, expressa por

$$
\nabla_{\rho}^{0} R_{\gamma\beta\mu\nu} + \nabla_{\mu}^{0} R_{\gamma\beta\nu\rho} + \nabla_{\nu}^{0} R_{\gamma\beta\rho\mu} = 0, \qquad (2.13)
$$

de forma que essas expressões são importantes para se obter as equações de campo.

Subindo o índice  $\rho$  e fazendo uma contração com o índice  $\nu$  na equação acima, obtemos

$$
\nabla_{\rho}^{0} R_{\beta\mu} + \nabla_{\mu}^{0} R^{\gamma}_{\beta\gamma\mu} + \nabla_{\gamma}^{0} R^{\gamma}_{\beta\rho\mu} = 0. \qquad (2.14)
$$

Algumas propriedades que temos para o tensor de curvatura podem ser escritas como

$$
{}^{0}R_{\rho\beta\mu\nu} = - {}^{0}R_{\beta\rho\mu\nu};\tag{2.15}
$$

$$
{}^{0}R_{\rho\beta\mu\nu} = - {}^{0}R_{\rho\beta\nu\mu};\tag{2.16}
$$

$$
{}^{0}R_{\rho\beta\mu\nu} = {}^{0}R_{\nu\mu\rho\beta},\tag{2.17}
$$

e como temos pela equação (2.17), o segundo termo da soma da equação  $(2.14)$  pode ser escrito em sua forma contraída. Assim a equação fica

$$
\nabla_{\rho}^{0} R_{\beta\mu} - \nabla_{\mu}^{0} R_{\beta\rho} + \nabla_{\gamma}^{0} R^{\gamma}_{\beta\rho\mu} = 0, \qquad (2.18)
$$

de maneira que  ${}^0R_{\beta\mu} = \, {}^0R_{\beta\nu\mu}^{\nu},$  sendo essa sua forma contraída. Agora realizando a operação de levantamento de  $\beta$  e sua contração com  $\rho$ , temos a equação

$$
\nabla_{\beta}^{\ \ 0} R^{\beta}_{\mu} - \nabla_{\mu}^{\ \ 0} R + \nabla_{\gamma}^{\ \ 0} R^{\gamma \beta}_{\ \beta \mu} = 0. \tag{2.19}
$$

Usando as propriedades nas equações (2.15) e (2.16), observamos, depois de algumas manipulações nos índices, que a equação acima fica na forma

$$
\nabla_{\beta}{}^{0}R^{\beta}_{\ \mu} - \nabla_{\mu}{}^{0}R = \nabla_{\beta}(2\,{}^{0}R^{\beta}_{\ \mu} - \delta^{\beta}_{\mu}\,{}^{0}R) = 0,\tag{2.20}
$$

sendo  $\delta^\beta_\mu$  o delta de kronecker usual e  $^0R$  o tensor de Ricci. Fazendo a operação de abaixamento do índice  $\beta$  temos a equação

$$
\nabla_{\beta} (2^0 R_{\beta \mu} - g_{\beta \mu}^{\ \ 0} R) = 0, \tag{2.21}
$$

que pode ser escrita tambem como

$$
\nabla_{\beta} G_{\beta \mu} = 0, \tag{2.22}
$$

com  $G_{\beta\mu}$  definindo o tensor de Einstein como

$$
G_{\mu\nu} \equiv {}^{0}R_{\mu\nu} - \frac{1}{2}g_{\mu\nu}{}^{0}R, \qquad (2.23)
$$

de maneira que  $G_{\mu\nu}$  é o tensor que se relaciona com a curvatura do espaço tempo, uma das partes da equação de campo de Einstein da Relatividade Geral.

Para encontrar a equação de campo, começamos pela integral da ação de Hilbert-Einstein, definida como

$$
S = \int \left[\frac{1}{2k} {}^{0}R - L_M\right] \sqrt{-g} d^4x. \tag{2.24}
$$

Queremos que a variação dessa ação em relação ao contravariante do tensor métrico seja zero. Assim

$$
\frac{\delta S}{\delta g^{\mu\nu}} = 0,\tag{2.25}
$$

de forma que usamos o contravariante do tensor métrico por conveniência. Dessa maneira, a equação  $(2.24)$  fica

$$
\int \left[ \frac{1}{2k} \frac{\delta(\sqrt{-g}^0 R)}{\delta g^{\mu\nu}} - \frac{\delta(\sqrt{-g}L_M)}{g^{\mu\nu}} \right] \delta g^{\mu\nu} d^4 x = 0. \tag{2.26}
$$

Fazendo os desenvolvimentos necessários, obtemos

$$
\int \left[ \frac{1}{2k} \left( \frac{{}^{0}R}{\sqrt{-g}} \frac{\delta \sqrt{-g}}{\delta g^{\mu\nu}} + \frac{\delta \, {}^{0}\!R}{\delta g^{\mu\nu}} \right) - \frac{1}{\sqrt{-g}} L_M \frac{\delta \sqrt{-g}}{\delta g^{\mu\nu}} - \frac{\delta L_M}{\delta g^{\mu\nu}} \right] \sqrt{-g} \delta g^{\mu\nu} d^4 x = 0. \tag{2.27}
$$

Para calcular os termos da integral, precisamos calcular a variação do tensor de Ricci a partir do tensor de curvatura. Fazendo a variação da equação (2.10) obtemos

$$
\begin{split} \delta\,{}^0\! R^\lambda{}_{\beta\mu\nu} & = \partial_\mu \delta\,{}^0\Gamma^\lambda{}_{\beta\nu} - \partial_\nu \delta\,{}^0\Gamma^\lambda{}_{\beta\mu} + \,{}^0\Gamma^\lambda{}_{\beta\nu} \delta\,{}^0\Gamma^\gamma{}_{\mu\gamma} + \,{}^0\Gamma^\lambda{}_{\mu\gamma} \delta\,{}^0\Gamma^\gamma{}_{\beta\nu} \\ & - \,{}^0\Gamma^\gamma{}_{\beta\mu} \delta\,{}^0\Gamma^\lambda{}_{\nu\gamma} - \,{}^0\Gamma^\lambda{}_{\beta\mu} \delta\,{}^0\Gamma^\gamma{}_{\beta\mu} + \,{}^0\Gamma^\gamma{}_{\mu\nu} \delta\,{}^0\Gamma^\lambda{}_{\beta\gamma} - \,{}\Gamma^\gamma{}_{\mu\nu} \delta\,{}^0\Gamma^\lambda{}_{\beta\gamma} . \end{split}
$$

Como

$$
\nabla_{\mu} (\delta^0 \Gamma^{\lambda}{}_{\beta \nu}) = \partial_{\mu} \delta^0 \Gamma^{\lambda}{}_{\beta \nu} + {}^0 \Gamma^{\lambda}{}_{\beta \nu} \delta^0 \Gamma^{\gamma}{}_{\beta \nu} - {}^0 \Gamma^{\gamma}{}_{\mu \beta} \delta^0 \Gamma^{\lambda}{}_{\gamma \nu} - {}^0 \Gamma^{\gamma}{}_{\mu \nu} \delta^0 \Gamma^{\lambda}{}_{\beta \gamma}, \tag{2.28}
$$

$$
\nabla_{\nu} (\delta^0 \Gamma^{\lambda}{}_{\beta \mu}) = \partial_{\nu} \delta^0 \Gamma^{\lambda}{}_{\beta \mu} + {}^0 \Gamma^{\lambda}{}_{\nu \gamma} \delta^0 \Gamma^{\gamma}{}_{\beta \mu} - {}^0 \Gamma^{\gamma}{}_{\nu \beta} \delta^0 \Gamma^{\lambda}{}_{\gamma \mu} - {}^0 \Gamma^{\gamma}{}_{\mu \nu} \delta^0 \Gamma^{\lambda}{}_{\beta \gamma}, \tag{2.29}
$$

então, a variação do tensor de curvatura fica

$$
\delta^0 R^\lambda_{\ \beta\mu\nu} = \nabla_\mu \delta^0 \Gamma^\lambda_{\ \beta\nu} - \nabla_\nu \delta^0 \Gamma^\lambda_{\ \beta\mu}.\tag{2.30}
$$

Dessa equação, podemos obter a variação da contração do tensor

$$
\delta^{0} R_{\mu\nu} = \delta^{0} R^{\lambda}{}_{\mu\lambda\nu} = \nabla_{\lambda} \delta^{0} \Gamma^{\lambda}{}_{\mu\nu} - \nabla_{\nu} \delta^{0} \Gamma^{\lambda}{}_{\mu\lambda},\tag{2.31}
$$

e da variação acima, o que queremos, a variação do tensor de Ricci que resulta em

$$
\delta^{0} R = \delta(g^{\mu\nu}{}^{0}R_{\mu\nu})
$$
  
=  $\delta g^{\mu\nu}{}^{0}R_{\mu\nu} + g^{\mu\nu}\delta^{0}R_{\mu\nu}$   
=  $\delta g^{\mu\nu}{}^{0}R_{\mu\nu} + g^{\mu\nu}(\nabla_{\lambda}\delta^{0}\Gamma^{\lambda}{}_{\mu\nu} - \nabla_{\nu}\delta^{0}\Gamma^{\nu}{}_{\mu\lambda}).$  (2.32)

Calculando agora a variação do determinante do tensor métrico

$$
\delta\sqrt{-g} = -\frac{1}{2} \frac{1}{\sqrt{-g}} \delta g. \tag{2.33}
$$

Usando a definição da variação do determinante do tensor métrico

$$
\delta g = -g g_{\mu\nu} \delta g^{\mu\nu},\tag{2.34}
$$

e substituindo a equação (2.34) em (2.33), obtemos

$$
\delta\sqrt{-g} = \frac{1}{2} \frac{1}{\sqrt{-g}} g g_{\mu\nu} \delta g^{\mu\nu} = -\frac{1}{2} \sqrt{-g} g_{\mu\nu} \delta g^{\mu\nu}.
$$
 (2.35)

Voltando agora a equação (2.27), substituindo os valores encontrados em (2.32) e (2.35), temos

$$
\int \left[ \frac{1}{2k} \left[ \frac{^0R}{\sqrt{-g}} \left( -\frac{1}{2} \sqrt{-g} g_{\mu\nu} \right) + \,^0R_{\mu\nu} - \nabla_{\nu}\delta \,^0 \Gamma^{\lambda}{}_{\mu\lambda}\delta g^{\mu\nu} \right] + \frac{1}{2} g_{\mu\nu} L_M \n- \frac{\delta L_M}{\delta g^{\mu\nu}} \left[ \sqrt{-g} \delta g^{\mu\nu} d^4 x \right. \n+ \int \frac{g^{\mu\nu} (\nabla_{\lambda}\delta \,^0 \Gamma^{\lambda}{}_{\mu\nu} - \nabla_{\nu}\delta \,^0 \Gamma^{\lambda}{}_{\mu\lambda})}{\delta g^{\mu\nu}} \sqrt{-g} \delta g^{\mu\nu} d^4 x = 0.
$$
\n(2.36)

A segunda integral é zero por se tratar de uma integral de superfície. Assim, ficamos com

$$
\int \left[ \frac{1}{2k} \left[ \frac{^0R}{\sqrt{-g}} \left( -\frac{1}{2} \sqrt{-g} g_{\mu\nu} \right) + \,^0R_{\mu\nu} \right] + \frac{1}{2} g_{\mu\nu} L_M - \frac{\delta L_M}{\delta g^{\mu\nu}} \right] \sqrt{-g} \delta g^{\mu\nu} d^4 x = 0.
$$
\n
$$
(2.37)
$$

Como  $\sqrt{-g}\delta g^{\mu\nu}d^4x$  é uma quantidade arbitrária, temos que

$$
\frac{1}{2k} \left[ \frac{{}^{0}R}{\sqrt{-g}} \left( -\frac{1}{2} \sqrt{-g} g_{\mu\nu} \right) + {}^{0}R_{\mu\nu} \right] + \frac{1}{2} g_{\mu\nu} L_M - \frac{\delta L_M}{\delta g^{\mu\nu}} = 0. \tag{2.38}
$$

Fazendo o desenvolvimento necessário, obtemos

$$
{}^{0}R_{\mu\nu} - \frac{1}{2}g_{\mu\nu} {}^{0}R = k \bigg( 2\frac{\delta L_M}{\delta g^{\mu\nu}} - g_{\mu\nu}L_M \bigg). \tag{2.39}
$$

Podemos definir

$$
T_{\mu\nu} = 2\frac{\delta L_M}{\delta g^{\mu\nu}} - g_{\mu\nu} L_M.
$$
\n(2.40)

Nossa equação toma então a forma que queremos por fim

$$
{}^{0}R_{\mu\nu} + \frac{1}{2}g_{\mu\nu} {}^{0}R = kT_{\mu\nu}.
$$
 (2.41)

Para descobrir a constante k, realizamos o limite para campos fracos. Começamos o desenvolvimento considerando o termo zero da equação acima

$$
{}^{0}R_{00} - \frac{1}{2}g_{00} {}^{0}R = kT_{00}.
$$
 (2.42)

Contraindo a equação de campo em  $\mu$  e  $\nu$ , temos a expressão

$$
{}^{0}R = -kT, \tag{2.43}
$$

sendo T a contração do tensor de energia momento. Com essa expressão, podemos isolar o termo  ${}^{0}R_{00}$ , ficando com

$$
{}^{0}R_{00} = k \bigg( T_{00} - \frac{1}{2} g_{00} T \bigg). \tag{2.44}
$$

Como estamos aplicando uma aproximação, consideramos a aproximação para  $g_{00}$ , sendo  $\eta_{00}$ , pelo espaço ser considerado plano na aproximação, assim considerando a métrica de Minkowski. Assim, a equação fica

$$
{}^{0}R_{00} = k \bigg( T_{00} - \frac{1}{2} \eta_{00} T \bigg). \tag{2.45}
$$

Como  $\eta_{00} = 1$ 

$$
{}^{0}R_{00} = k \bigg( T_{00} - \frac{1}{2}T \bigg). \tag{2.46}
$$

Considerando  $T^{\mu\nu} = \rho c^2 u^{\mu} u^{\nu}$  por supormos partículas não interagentes, chamadas comumente de poeira, por ser o caso mais simples, sendo  $\rho$  a densidade da matéria considerada,  $c$  a velocidade da luz no vácuo e  $u^{\mu}$  os termos de velocidade e calculando os termos  $T^{00}$ , substituindo os índices como zero e T, contraindo os índices, obtemos a equação

$$
{}^{0}R_{00} = k \left(\rho c^2 - \frac{1}{2}\rho c^2\right)
$$

$$
= k \left(\frac{\rho c^2}{2}\right).
$$
(2.47)

Desenvolvendo agora o lado direito da equação, usando o limite newtoniano onde a métrica é descrita por uma soma de um pequeno termo de perturbação  $h_{\mu\nu}$ , sendo esse termo muito menor que um, no caso do espaço plano  $\eta_{\mu\nu}$ ficando com a equação em seu termo zero  $g_{00} = \eta_{00} + h_{00} = 1 +$ 2φ  $\frac{2\varphi}{c^2}$  sendo  $\phi$ o potencial newtoniano.

Desenvolvendo o termo de curvatura

$$
{}^{0}R_{00} = {}^{0}R^{\lambda}_{0\lambda 0}, \qquad (2.48)
$$

e substituindo a equação acima na equação (2.10) obtemos

$$
{}^{0}R_{00} = \partial_{\lambda} {}^{0}\Gamma^{\lambda}_{00} - \partial_{0} {}^{0}\Gamma^{\lambda}_{0\lambda} + {}^{0}\Gamma^{\lambda}_{\lambda\alpha} {}^{0}\Gamma^{\alpha}_{00} - {}^{0}\Gamma^{\lambda}_{0\alpha} {}^{0}\Gamma^{\alpha}_{0\lambda}.
$$
 (2.49)

Os dois últimos termos se anulam por termos ordens maiores de  $h_{00}$  uma vez que temos que esse termo é pequeno. O segundo termo se anula pela derivada temporal, uma vez que a métrica é estática. Assim, temos

$$
{}^{0}R_{00} = \partial_{\lambda} {}^{0}\Gamma_{00}^{\lambda}.
$$
\n
$$
(2.50)
$$

A conexão pode ser calculada pela equação (2.7)

$$
{}^{0}\Gamma_{00}^{\lambda} = \frac{1}{2} \eta^{\lambda \rho} \partial_{\rho} h_{00}.
$$
 (2.51)

Substituindo essa equação para achar o termo  $R_{00}$ , obtemos por fim

$$
{}^{0}R_{00} = \partial_{\lambda} \frac{1}{2} \eta^{\lambda \rho} \partial_{\rho} h_{00} = \frac{1}{2} \eta^{\lambda \rho} \partial_{\lambda} \partial_{\rho} h_{00}.
$$
 (2.52)

Definindo  $\eta^{\lambda\rho}\partial_\lambda\partial_\rho = \nabla^2$  como sendo o laplaciano, e substituindo o  $h_{00} =$ 2φ  $rac{\varphi}{c^2}$ , temos a equação

$$
{}^{0}R_{00} = -\frac{\nabla^{2}\phi}{c^{2}}.
$$
\n(2.53)

Fazendo uso da equação Newtoniana  $\nabla^2 \phi = -4\pi G \rho$ , sendo G a constante universal da gravitação de Newton, a equação acima fica na forma

### 16 CAPÍTULO 2. RELATIVIDADE GERAL

$$
{}^{0}R_{00} = \frac{4\pi G\rho}{c^2}.
$$
\n(2.54)

Como temos o mesmo termo nas equações (2.47) e (2.54) podemos igualar ambas, obtendo por fim, depois de uma manipulação básica

$$
k = \frac{8\pi G}{c^4}.\tag{2.55}
$$

Substituindo o valor da constante na equação de campo, obtemos

$$
{}^{0}R_{\mu\nu} - \frac{1}{2}g_{\mu\nu} {}^{0}R = \frac{8\pi G}{c^{4}}T_{\mu\nu}.
$$
 (2.56)

Sendo essa equação a responsável pela dinâmica da Relatividade Geral. Apesar disso, temos que essa teoria também tem certos problemas em alguns conceitos físicos, como a Densidade de energia gravitacional, momento e momento angular gravitacionais. Esses problemas serão resolvidos com o Teleparalelismo, descrito no próximo capítulo.

### 2.1 Testes da Relatividade Geral

Nessa seção será apresentada alguns dos testes mais famosos que comprovaram a teoria da Relatividade Geral de Einstein, como o desvio do periélio de mercúrio, que não era explicado pela teoria newtoniana, considerada na época e o desvio da trajetória da luz, medido corretamente no eclipse em Sobral, no ceará [19], mostrando a teoria por trás desses testes e porquê desses testes serem bem concluídos.

### 2.1.1 Periélio de Mercúrio

Para obtermos a equação de movimento da Relatividade, temos que introduzir um conceito chamado de geodésica. Esse ente matemático representa o menor caminho a ser percorrido em alguma geometria qualquer. No caso do espaço plano, temos que esse menor caminho é uma linha reta. Entretanto, esse fato muda quando consideramos geometrias mais gerais, como no caso da Relatividade geral. Assim, para encontrar a geodésica em uma geometria geral. No nosso caso, usamos a métrica do espaço de Schwarzschild, pela simplicidade conceitual e pela boa aproximação encontrada na teoria e encontramos as geodésicas relacionadas. Através dessa métrica, temos a Lagrangiana descrita por

### 2.1. TESTES DA RELATIVIDADE GERAL 17

$$
L = \left(1 - \frac{2M}{r}\right)\dot{t}^2 - \left(1 - \frac{2M}{r}\right)^{-1}\dot{r}^2 - r^2(\dot{\theta}^2 + \sin^2\theta\dot{\phi}^2),\tag{2.57}
$$

e dessa equação acima, encontramos as geodésicas para o nosso caso, encontrando assim a equação da dinâmica para uma partícula. Mais detalhes podem ser encontrados em [20]

$$
\frac{d^2u}{d\phi^2} + u = \frac{GM}{h^2} + \frac{3GM}{c^2}u^2,
$$
\n(2.58)

sendo  $u \equiv \frac{1}{u}$ r , h é o momento angular por unidade de massa da partícula que descreve a órbita e M é a massa do corpo em órbita.

Podemos obter a solução dessa equação através da solução da equação de movimento newtoniano e a tratando como a ordem zero da equação acima. Assim, a solução fica na forma

$$
u = \frac{GM}{h^2}(1 + e\cos\phi) + \Delta u.
$$
 (2.59)

onde  $\Delta u$  é tratado como um termo de perturbação na equação newtoniana. Para achar o valor dessa perturbação, subtituimos a equação acima na equação (2.58), obtendo, após algumas manipulações matemáticas

$$
\frac{d^2 \triangle u}{d\phi^2} + \triangle u = A(1 + e^2 \cos^2 \phi + 2ecos \phi),\tag{2.60}
$$

de maneira que  $A=3(GM)^3/(c^2\hbar^4)$  é uma constante que tem um pequeno valor. Uma solução para a equação acima pode ser escrita como

$$
\triangle u = A \left[ 1 + e^2 \left( \frac{1}{2} - \frac{1}{6} \cos 2\phi \right) + e \phi \sin \phi \right].
$$
 (2.61)

Como vemos na definição da constante  $A$ , vemos que tem apenas um pequeno valor. Portanto, os dois primeiros termos dessa solução também ficaram pequenos e assim, não nos interessam para a construção da solução. O último, no entanto, tem um valor cumulativo que aumenta com o tempo, tendo um valor signicativo, devendo ser levado em conta. Dessa forma, nossa solução  $(2.59)$  fica por fim

$$
u = \frac{GM}{h^2} [1 + e(\cos\phi + \alpha\phi\sin\phi)],
$$
\n(2.62)

com  $\alpha = 3(GM)^2/(h^2c^2) \ll 1$ . Através da relação

$$
\cos[\phi(1-\alpha)] = \cos\phi\cos\alpha\phi + \sin\phi\sin\alpha\phi
$$
  

$$
\approx \cos\alpha + \alpha\phi\sin\phi \text{ para } \alpha \ll 1,
$$
 (2.63)

nossa equação  $(2.62)$ , utilizando a relação acima, fica

$$
u \approx \frac{GM}{h^2} \{ 1 + e\cos[\phi(1-\alpha)] \}.
$$
 (2.64)

Se analisarmos essa equação, observamos que é um movimento periódico, mas com um período  $\frac{2\pi}{4}$  $(1 - \alpha)$ maior que 2π. Como consequência, não temos o fechamento da órbita e assim temos o fenômeno de precessão das órbitas, formando um ângulo definido entre as órbitas que pode ser calculado através de

$$
\Delta \phi = \frac{2\pi}{1 - \alpha} - 2\pi \approx 2\pi \alpha = \frac{6\pi (GM)^2}{h^2 c^2},\tag{2.65}
$$

de forma que  $h^2 = GM a(1 - e^2)$ . Assim, temos que a diferença no ângulo das órbitas será de

$$
\Delta \phi = \frac{6\pi GM}{a(1 - e^2)c^2},\tag{2.66}
$$

de maneira que a é a medida do semi-eixo maior da elipse formada pela órbita e e a excentricidade da elipse. Aplicando essa equação acima para o caso do mercurio, temos os dados: período de 88 dias,  $a = 5.8 \cdot 10^{10} m$ ,  $e = 0.2$ e considerando M como a massa do Sol, com o valor de  $M = 2 \cdot 10^{30}$ kg, obtemos o valor de

$$
\Delta \phi = 43'',\tag{2.67}
$$

que entra em acordo com o valor experimental calculado, desconsiderando os efeitos gravitacionais dos outros planetas, que é de  $\Delta \phi = 43.1'' \pm 0.5$ .

### 2.1.2 Curvatura da Luz

Outro teste fundamental para a confirmação da Relatividade Geral foi a curvatura da luz próxima a um corpo massivo, que curva o espaço-tempo próximo a ele, podendo causar as chamadas lentes gravitacionais que nos ajudam a observar corpos atrás de objetos massivos, também sendo a causa da mudança de localidade de uma estrela observada quando sua luz passa próximo a um corpo de grande massa.

#### 2.1. TESTES DA RELATIVIDADE GERAL 19

Para obter nossa equação utilizamos a mesma lagrangiana usada no periélio de Mercúrio, com o detalhe de usar agora as geodésicas nulas por estarmos usando partículas sem massa. O desenvolvimento e cálculo completo pode ser encontrado novamente em [20], obtendo por fim

$$
\frac{d^2u}{d\phi^2} + u = \frac{3GM}{c^2}u^2.
$$
 (2.68)

Resolvemos essa equação considerando o caso particular, onde não temos matéria presente no espaço. Com essa consideração, o lado direito da equação acima se anula e temos a solução particular

$$
u = \frac{\sin \phi}{b},\tag{2.69}
$$

que representa um caminho plano e reto com um fator de impacto b, representando a distância entre o corpo e o fóton. Dessa forma, a solução particular é determinada através da perturbação da equação  $(2.68)$ , ficando com

$$
u = \frac{\sin \phi}{b} + \Delta u,\tag{2.70}
$$

sendo  $\triangle u$  a perturbação considerada. Substituindo (2.70) na equação (2.68) obtemos a equação diferencial

$$
\frac{d^2 \triangle u}{d\phi^2} + \triangle u = \frac{3GM}{c^2b^2} \sin^2 \phi,
$$
\n(2.71)

que tem como solução

$$
\triangle u = \frac{3GM}{c^2b^2} \bigg( 1 + \frac{1}{3} \cos 2\phi \bigg),\tag{2.72}
$$

e substituindo a equação  $(2.72)$  na equação  $(2.70)$  obtemos por fim

$$
u = \frac{\sin\phi}{b} + \frac{3GM}{2c^2b^2} \left(1 + \frac{1}{3}\cos 2\phi\right).
$$
 (2.73)

Considerando o limite de distâncias muito grandes,  $r \to \infty$ , assim temos que  $u \to 0$  e usando as aproximações para os ângulos, de modo que  $sin\phi \approx \phi$  e  $cos2\phi = 1$  no infinito, temos que a deflexão total é dada por

$$
\triangle \phi = \frac{4GM}{c^2b}.\tag{2.74}
$$

Substituindo os dados para o sol, temos o resultado de  $\Delta \phi = 1\degree$ . T.5. O experimento feito em 1919, em Sobral no Ceará, detectou os resultados:

$$
\Delta \phi = 1^{''}\!\!.98 \pm 0^{''}\!\!.16; \\
\Delta \phi = 1^{''}\!\!.61 \pm 0^{''}\!\!.4.
$$

ambos em acordo com a teoria como podemos ver, comparando com o resultado teórico previsto.

## Capítulo 3

# Teleparalelismo Equivalente a Relatividade Geral

O Telaparalelismo surgiu a partir da tentativa de Einstein de unicar a gravitação com o Eletromagnetismo, no década de 1930. Essa teoria é construida a partir de uma estrutura chamada de campo de tetradas, podendo ser definida como um conjunto de vetores linearmente independentes que obedecem a uma relação de ortonormalidade. Esses vetores são usados como base para a construção de um espaço-tempo. A base dessa construção é a divisão do espaço-tempo físico em partes constituídas por espaços-tempo tangentes e essas duas partes são ligadas pelo campo de tetradas. Isso pode ser feito através da equação  $dq^a = e^a_{\mu} dx^{\mu}$ , onde  $dq^a$  representa o espaço tangente e  $dx^{\mu}$  o espaço físico, sendo  $e^{a}_{\ \mu}$ o campo de tetradas. Esse campo de tetradas pode ser interpretado como a percepção que um observador tem do fenômeno analisado, sendo caracterizado pelo tensor anti-simétrico de aceleração, descrito por  $\phi_a^{\;\;b}$  em que

$$
\phi_a^{\ b} = e^b_{\ \mu} u^{\lambda} \nabla_{\lambda} e_a^{\ \mu},\tag{3.1}
$$

sendo que  $u^{\mu}$  é definida como a quadrivelocidade que pode ser calculada por

$$
u^{\mu} = c e_{(0)}^{\mu}.
$$
 (3.2)

e  $\bigtriangledown_{\lambda}e_{a}^{\;\;\mu}$  é a derivada covariante do campo de tetradas, de modo que quando vamos fazer a derivada covariante do índice latino, usamos uma conexão  $\omega_{\mu \phantom{\mu} b}^{\phantom{\mu} a}$  chamada conexão de spin. A aceleração, em conjunto com a velocidade, descritas pelas equações acima nos fornecem o tipo de observador que estamos estudando, a partir das componentes do tensor de aceleração não nulas. Se todas as componentes forem nulas, temos um observador em queda livre. Com alguma componente não nula, temos uma aceleração em alguma direção,

que pode ter seu efeito anulado pela aceleração gravitacional, nos fornecendo assim um observador estático.

Outro ponto importante a ser citado é a conexão usada nessa teoria. Usamos uma conexão chamada de conexão de Cartan, descrita pela expressão  $\Gamma^{\lambda}_{\mu\nu} = e^{a\lambda} \partial_{\mu} e_{a\nu}$ , que será desenvolvida e explicada sua origem posteriormente, sendo que a notação com o zero superescrito será usado quando for referenciado conceitos usados na Relatividade enquanto a notação sem o zero será usada para descrever conceitos relacionados ao TERG.

Podemos construir uma classe de geometria chamada de geometria teleparalela, mais abrangente que a usada na Relatividade Geral, chamada de Riemanniana. Desse modo, a partir de uma única geometria Riemanniana podemos construir inúmeras geometrias teleparalelas. Isso pode ser verificado através da equação

$$
g_{\mu\nu} = e^a{}_{\mu} e_{a\nu},\tag{3.3}
$$

que representa a relação entre o tensor métrico e o campo de tetradas. Ainda comentando sobre os pontos importantes e diferenças sobre a teoria trabalhada e a Relatividade Geral, temos que essa última é uma teoria com torção nula e tensor de curvatura tendo um valor definido.

Já no Teleparalelismo temos que o tensor de torção, descrito pela equação

$$
T^{a}_{\ \mu\nu}(e,\omega) = \partial_{\mu}e^{a}_{\ \nu} - \partial_{\nu}e^{a}_{\ \mu},\tag{3.4}
$$

O tensor de curvatura, denido como na Relatividade, depende do tensor métrico e é descrito por  ${}^oR(g_{\mu\nu})^{\lambda}{}_{\beta\mu\nu},$  tem o valor nulo enquanto que no Teleparalelismo a dinâmica do sistema é definida pela torção descrita na equação (3.4)

## 3.1 Relação entre Relatividade Geral e Teleparalelismo

Para verificar a equivalência entre a Relatividade Geral e o Teleparalelismo, temos que desenvolver primeiro, matematicamente, o conceito explicado anteriormente da derivada covariante nula, junto ao desenvolvimento da Lagrangiana Gravitacional e sua equação de campo.

Para realizarmos esse desenvolvimento, precisamos introduzir um conceito de conexão de spin, usado quando fazemos a derivada da tetrada em relação a um índice latino na tetrada, que se refere ao espaço-tempo tangente. Para termos a ideia de paralelismo absoluto, ou teleparalelismo, precisamos que a derivada covariante da tetrada seja nula, nesse caso matematicamente, isso fica expresso pela equação

$$
\nabla_{\mu} e^{a}{}_{\nu} = 0. \tag{3.5}
$$

Desenvolvendo essa equação, obtemos

$$
\partial_{\mu}e^{a}_{\ \nu} - \Gamma^{\lambda}_{\ \mu\nu}e^{a}_{\ \lambda} + \omega_{\nu}^{\ a}_{\ b}e^{b}_{\ \nu} = 0. \tag{3.6}
$$

Isolando  $\Gamma_{\hphantom{\lambda}\mu\nu}^{\lambda}$  obtemos a equação

$$
\Gamma^{\lambda}{}_{\mu\nu} = e^{a\lambda} e^{b}{}_{\nu} \omega_{\nu ab} + e^{a\lambda} \partial_{\mu} e_{a\nu}, \tag{3.7}
$$

e substituindo essa equação na equação usual do tensor de curvatura da Relatividade Geral, obtemos

$$
R^{\lambda}_{\ \alpha\mu\nu}(e,\omega) = e_a^{\ \lambda} e^b_{\ \alpha} (\partial_\mu \omega_{\nu \ b}^{\ a} - \partial_\nu \omega_{\mu \ b}^{\ a} + \omega_{\mu \ c}^{\ a} \omega_{\nu \ b}^{\ c} - \omega_{\nu \ c}^{\ a} \omega_{\mu \ b}^{\ c}). \tag{3.8}
$$

Usando a equação (3.7) para calcular uma expressão para o tensor de torção, definido na Relatividade como  $T^{\lambda}_{\;\;\mu\nu}=\Gamma^{\lambda}_{\;\;\mu\nu}-\Gamma^{\lambda}_{\;\;\nu\mu}$  obtemos a equação (3.4). A conexão de spin, observado na equação (3.6) tem como identidade matemática

$$
\omega_{\mu ab} = {}^{0}\omega_{\mu ab} + K_{\mu ab}, \qquad (3.9)
$$

sendo  ${}^0\omega_{\mu ab}$  a conexão de Levi-Civita e  $K_{\mu ab}$  o tensor de contorção, cada uma dessas quantidades definida pelas expressões

$$
{}^{0}\omega_{\mu ab} = -\frac{1}{2} e^{c}_{\mu} (\Omega_{abc} - \Omega_{bac} - \Omega_{cab});
$$
  

$$
K_{\mu ab} = \frac{1}{2} e_{a}^{\alpha} e_{b}^{\beta} (T_{\alpha\mu\beta} + T_{\beta\alpha\mu} + T_{\mu\alpha\beta}),
$$

de forma que  $\Omega_{abc}$ é definido por

$$
\Omega_{abc} = e_{a\gamma} (e_b^{\ \beta} \partial_\beta e_c^{\ \gamma} - e_c^{\ \beta} \partial_\beta e_b^{\ \gamma}).
$$

Um detalhe importante que devemos nos atentar é que  ${}^0\omega_{\mu ab}$  tem torção nula. Calculando agora o escalar de curvatura através da identidade apresentada em  $(3.9)$  junto ao tensor definido em  $(3.8)$ , obtemos por fim, a equação

$$
eR(e,\omega) = eR(e) + e(\frac{1}{4}T^{abc}T_{abc} + \frac{1}{2}T^{abc}T_{bac} - T^aT_a) - 2\partial_\mu(eT^\mu). \tag{3.10}
$$

Essa relação será fundamental para encontrarmos a Lagrangiana no regime do Teleparalelismo e obtermos por fim a relação de equivalência entre as duas teorias. Começamos considerando que a conexão de spin $\omega_{\mu ab}$  seja igual a zero. Se utilizarmos isso na equação (3.7), obtemos a equação colocada anteriormente como a conexão de Cartan. Essa consideração pode ser feita uma vez que a conexão de spin é arbitrária e não tem efeito na dinâmica do sistema. Assim a equação (3.10) se reduz a

$$
eR(e) = -e(\frac{1}{4}T^{abc}T_{abc} + \frac{1}{2}T^{abc}T_{bac} - T^aT_a) + 2\partial_\mu(eT^\mu),\tag{3.11}
$$

Pelo último termo da equação (3.11) representar uma divergência total, não altera as equações de campo e assim pode ser desprezado. Desse modo a densidade Lagrangiana pode ser escrita como

$$
L = -ke(\frac{1}{4}T^{abc}T_{abc} + \frac{1}{2}T^{abc}T_{bac} - T^aT_a) - L_M
$$
  

$$
\equiv -ke\Sigma^{abc}T_{abc} - L_M,
$$
 (3.12)

 $\operatorname{sendo} k =$ 1  $\frac{1}{16\pi}$ , onde usamos  $G=c=1, L_M$  sendo a Lagrangiana da matéria e o tensor  $\Sigma^{\hat{a}\hat{b}\hat{c}}$  definido como

$$
\Sigma^{abc} = \frac{1}{4}(T^{abc} + T^{bac} - T^{cab}) + \frac{1}{2}(\eta^{ac}T^b - \eta^{ab}T^c),
$$
 (3.13)

sendo  $T^a$  =  $T^b_{\phantom{b}b}{}^a$ . As equações de campo são obtidas através da equação  $(3.12)$  através de sua variação funcional em relação a  $e^{a\mu}$ , obtendo por fim

$$
e_{a\lambda}e_{b\mu}\partial_{\nu}(e\Sigma^{b\lambda\nu}) - e(\Sigma^{b\nu}{}_a T_{b\nu\mu} - \frac{1}{4}e_{a\mu}T_{bcd}\Sigma^{bcd}) = \frac{1}{4k}eT_{a\mu}.
$$
 (3.14)

Como podemos observar, o termo  $\Sigma^{abc}T_{abc}$  é proporcional ao escalar de curvatura, obtido pela contração dos índices da equação (3.8) a menos de uma divergência total, portanto, podemos devenvolver o lado esquerdo da equação acima para obter

$$
e_{a\lambda}e_{b\mu}\partial_{\nu}(e\Sigma^{b\lambda\nu}) - e(\Sigma^{b\nu}{}_a T_{b\nu\mu} - \frac{1}{4}e_{a\mu}T_{bcd}\Sigma^{bcd}) = \frac{1}{2}e[R_{a\mu}(e) - \frac{1}{2}e_{a\mu}R(e)].
$$
\n(3.15)

Comparando a equação  $(3.14)$  com a equação  $(3.15)$ , fica claro a equação

$$
R_{a\mu}(e) - \frac{1}{2}e_{a\mu}R(e) = \frac{1}{2k}T_{a\mu}.
$$
\n(3.16)

Se compararmos essa última equação com a equação de campo da Relatividade Geral, fica claro a equivalência entre as duas teorias, explicando assim a razão de chamarmos a teoria de Teleparalelismo equivalente a Relatividade Geral.

## 3.2 Energia Gravitacional

Agora que já observamos a relação entre as duas teorias, podemos fazer o desenvolvimento que será necessário para obtermos a energia gravitacional, para então realizarmos a quantização. Começamos o desenvolvimento, reescrevendo a equação (3.14) na forma

$$
\partial_{\nu}(e\Sigma^{a\lambda\nu}) = \frac{1}{4k}ee^{a}_{\mu}(t^{\lambda\mu} + T^{\lambda\mu}),\tag{3.17}
$$

onde temos que  $t^{\lambda\mu}$  é definido como o tensor de energia momento do campo gravitacional e  $T^{\lambda\mu}$  como o tensor de energia momento dos campos de matéria. Dessa forma temos as definições

$$
t^{\lambda \mu} = k \left( 4 \Sigma^{bc\lambda} T_{bc}^{\ \ \mu} - g^{\lambda \mu} \Sigma^{bcd} T_{bcd} \right),\tag{3.18}
$$

$$
T^{\lambda \mu} = e_a^{\lambda} T^{a\lambda}.
$$
\n(3.19)

Devido a propriedade antissimétrica do tensor  $\Sigma^{a\mu\nu}$ , temos que  $\partial_{\lambda}\partial_{\nu}(e\Sigma^{a\lambda\nu})\equiv$ 0. Dessa forma, observamos que

$$
\partial_{\lambda}[ee^{a}_{\lambda}(t^{\lambda\mu} + T^{\lambda\mu})] = 0. \tag{3.20}
$$

Essa última equação nos leva a uma equação da continuidade que pode ser escrita como

$$
\frac{d}{dt} \int_{V} d^{3}x \, ee^{a}{}_{\mu}(t^{0\mu} + T^{0\mu}) = -\oint_{S} dS_{j}[ee^{a}{}_{\mu}(t^{j\mu} + T^{j\mu})]. \tag{3.21}
$$

A integral do lado esquerdo da equação  $(3.21)$  nos define o tensor chamado Energia-Momento total que está contida em um volume V sendo limitado pela superfície S, sendo assim, definido pela equação

$$
P^{a} = \int_{V} d^{3}x e e^{a}{}_{\mu} (t^{0\mu} + T^{0\mu}). \tag{3.22}
$$

### 26CAPÍTULO 3. TELEPARALELISMO EQUIVALENTE A RELATIVIDADE GERAL

No contexto da equação (3.17) a equação da energia-momento gravitacional, definido na equação (3.22) pode ser reescrito como

$$
P^a = -\int_V d^3x \partial_j \Pi^{aj}, \qquad (3.23)
$$

de maneira que

$$
\Pi^{aj} = -4ke\Sigma^{a0j}.\tag{3.24}
$$

Essa expressão será usada para calcular a energia do buraco negro regular e então quantizá-la segundo a regra da quantização de Weyl.

# Capítulo 4 Quantização

Uma quantização pode ser definida como uma correspondência entre grandezas dinâmicas de um sistema clássico e operadores quânticos que satisfazem a determinadas relações de comutação. Uma das primeiras técnicas a usarem essa correlação foi a quantização de órbitas atômicas de Bohr-Sommerfeld [21] utilizando-se a regra de Wilson-Sommerfeld, sendo ela uma relação geral que pode ser aplicada a qualquer sistema periódico. Outro exemplo de quantização que podemos citar é a quantização de Dirac, que é usada na quantização canônica de vínculos, utilizada, como diz o nome, quando as quantidades consideradas seguem algum tipo de vínculo entre elas. Um exemplo onde podemos utilizar essa quantização é no modelo de Maxwell-Carroll-Field-Jackiw, que faz uma modicação na teoria de Maxwell e é responsável por fornecer uma massa topológica ao campo de calibre e são encontrados os parênteses de Dirac, que permitem a descoberta dos comutadores na mecânica quântica [22]. Todas essas quantizações citadas são classificadas como quantização canônica que será melhor explicada na próxima seção. Um tipo de quantização que não se enquadra nessa classicação é a quantização de Weyl, utilizada em problemas mais elaborados onde não é possível utilizar a canônica por uma série de dificuldades causadas por ambiguidades na quantização de certos tipos de funções, que pode ser melhor entendida nos artigos das referências [12, 13, 14].

## 4.1 Quantização Canônica

A quantização canônica é um tipo de quantização mais simples onde é obtida através da troca das variáveis clássicas dadas no Hamiltoniano do sistema por seus respectivos operadores na função em que se quer realizar a quantização. Devido a isso é utilizada em sistemas mais simples que tem seu sistema descrito por funções polinomiais. Entretando mesmo em sistemas mais simples, descrito por funções polinomiais, pode apresentar algumas ambiguidades, como por exemplo, na função  $w = q^2 p$ . A forma canônica seria  $\hat{w} = \hat{q}^2 \hat{p}$  ou  $\hat{w} = \hat{q} \hat{p} \hat{q}$  ou até mesmo  $\hat{w} = \hat{p} \hat{q}^2$ ? Como visto, temos várias possibilidades de interpretação para a mesma função e isso é prejudicial, uma vez que nos dificulta a escolha da opção certa. Para resolver esse problema, realizamos um processo chamado de simetrização. Simetrizar signica que levamos todas as possibilidades em consideração e no final, fazemos uma espécie de normalização, dividindo pelo número de possibilidades. Assim, nossa função considerada no exemplo ficaria

$$
w = \frac{1}{3}(q^2p + qpq + pq^2).
$$
 (4.1)

Considerando essa função e usando a quantização canônica normalmente, obtemos

$$
\hat{w} = \frac{1}{3}(\hat{q}^2\hat{p} + \hat{q}\hat{p}\hat{q} + \hat{p}\hat{q}^2). \tag{4.2}
$$

Entretando, esse processo de simetrização não pode ser utilizado em todas as funções, pela dificuldade de se escrever todas as possibilidades em alguns casos, mas em outros, por não sabermos a forma da função, por serem funções não polinomiais. Para resolver mais esse problema, foi criada um novo processo de quantização, chamado quantização de Weyl.

## 4.2 Quantização de Weyl

A quantização de Weyl é uma quantização que faz a representação segundo o mapa de Weyl, definido através de

$$
W[f(z_1, z_2, ..., z_n)] : z_n \to \hat{z}_n
$$
\n
$$
W[f(z_1, z_2, ..., z_n)] = \frac{1}{(2\pi)^n} \int d^n k \, d^n z \, f(z_1, z_2, ..., z_n) \exp\left(i \sum_{l=1}^n k_l(\hat{z}_l - z_l)\right)
$$
\n
$$
(4.4)
$$

Observando a forma dessa quantização, podemos notar que é feita uma transformada de Fourier na função que queremos quantizar. Dessa forma, podemos perceber que essa quantização tem uma abrangência maior de funções aplicáveis, uma vez que pode ser desenvolvida em funções não polinomiais. Para entender melhor como utilizar essa equação, iremos observar sua aplicação em um exemplo. Iremos fazer a quantização de uma função bastante

### 4.2. QUANTIZAÇÃO DE WEYL 29

conhecida pela comunidade cientíca, sendo ela o hamiltoniano do oscilador harmônico simples, expressa por

$$
H(x,p) = \frac{p}{2m} + \frac{m\omega}{2}x^2.
$$
\n(4.5)

Primeiramente, podemos fazer esse procedimento de duas formas. A primeira forma é substituir todo o hamiltoniano na quantização de Weyl, obtendo o resultado diretamente. A segunda é calcular a quantização das variáveis e depois substituir na equação do hamiltoniano. Por simplicidade, iremos utilizar a segunda. Utilizando então a expressão (4.4) obtemos

$$
W[p] = \frac{1}{2\pi} \int d\eta \, dp \, p \exp[i\eta(\hat{p} - p)]. \tag{4.6}
$$

Observando a equação acima, já podemos identificar o termo que pode ser igualado ao delta de Dirac

$$
\frac{1}{2\pi} \int d\eta \exp[i\eta(\hat{p} - p)] = \delta(\hat{p} - p). \tag{4.7}
$$

Usando a expressão  $(4.7)$  na equação  $(4.6)$  ficamos com

$$
W[p] = \int dp \, p \, \delta(\hat{p} - p),
$$
  
=  $\hat{p}.$  (4.8)

Usando o mesmo raciocínio para a variável x, apenas substituindo  $p$  por x na equação (4.6), realizando as operações necessárias, chegamos ao resultado

$$
W[x] = \hat{x}.\tag{4.9}
$$

Por último, utilizamos os resultados (4.8) e (4.9), substituindo pelas variáveis clássicas, obtendo a forma quântica do operador hamiltoniano

$$
\hat{H} = \frac{\hat{p}^2}{2m} + \frac{m\omega^2}{2}\hat{x}^2.
$$
\n(4.10)

Para obtermos informações, primeiro temos que escolher as representações dos operadores usados. Considerando primeiramente que  $\hat{x}$  é multiplicativo, podemos dizer que  $\hat{x} = x$  e escolhemos a forma para  $\hat{p}$  de forma que  $\hat{p} = i\hbar \frac{d}{dx}$ . Assim, nosso hamiltoniano  $(4.10)$  fica na forma

$$
\hat{H} = \frac{1}{2m} \left( i\hbar \frac{d}{dx} \right)^2 + \frac{m\omega^2}{2} x^2, \n= -\frac{\hbar^2}{2m} \frac{d^2}{dx^2} + \frac{m\omega^2}{2} x^2,
$$
\n(4.11)

sendo esse é o hamiltoniano usado no oscilador harmônico quântico na base das posições.

Já se considerarmos que  $\hat{p}$  é multiplicativo, teremos  $\hat{p} = p$  e  $\hat{x} = i\hbar \frac{d}{dp}$  e o hamiltoniano  $(4.10)$  fica por fim

$$
\hat{H} = -\frac{\hbar^2 m\omega}{2} \frac{d^2}{dp^2} + \frac{p^2}{2m},\tag{4.12}
$$

de forma que esse representa o hamiltoniano na base dos momentos, ambos bastante conhecidos por qualquer aluno de mecânica quântica. Esse mesmo procedimento será usado posteriormente.

Uma informação importante sobre essa técnica é que ela pode ser realizada em um espaço curvo, sendo assim, compatível para ser usada em uma teoria como a Relatividade Geral ou Teleparalelismo, ambas construídas sobre esse tipo de espaço. Outra informação importante é que essa técnica é inversível e unívoca, o que também nos auxilia, uma vez que podemos obter a relação entre os operadores quânticos através dos clássicos ou vice versa, mas um ponto em que a técnica é limitada pois não define a representação dos operadores, sendo preciso realizar um ansatz.

# Capítulo 5

# Quantização do Buraco Negro Regular

Os Buracos negros regulares são definidos como buracos negros sem singularidade, contando com uma boa denição matemática inclusive em seu centro, tendo apenas o horizonte de eventos.

A primeira ideia que foi apresentada sobre essa contexto nasceu de um artigo em 1965 pelo físico Sakharov. Nesse artigo foi comentada sobre a ideia de que um aglomerado de matéria que se juntasse sobre uma equação de estado específica, descrita por  $p = -\rho$  não teria qualquer divergência no ponto central. Dessa forma, era possível termos uma contrução de um buraco negro sem a presença da entidade denominada como singularidade, parte do buraco negro onde, teoricamente, as leis da física e da matemática perdem sua validade. O Espaço-Tempo que tem sua descrição pela equação de estado descrita no artigo de Sakharov é denominado Espaço de de Sitter. Assim, o Buraco Negro desejado deveria ter esse espaço específico em seu centro. Isso foi feito pelo físico John Bardeen, quando considerou uma massa variável, dependente da distância e é observado em sua solução que para pequenos valores da distância, temos o espaço descrito por de Sitter, como queremos. Agora entraremos na parte prática do trabalho de realizar a quantização do Buraco Negro Regular.

Começamos a quantização através do elemento de linha do buraco negro regular de Bardeen descrito em [15]

$$
ds^{2} = -Adt^{2} + A^{-1}dr^{2} + r^{2}d\theta^{2} + r^{2}sen^{2}\theta d\phi^{2},
$$
\n(5.1)

sendo

$$
A = 1 - \frac{2M(r)r^2}{(r^2 + \alpha^2)^{\frac{3}{2}}},\tag{5.2}
$$

em que M é a massa do buraco negro regular considerado e  $\alpha$  é a unidade de carga magnética, que representa um monopolo magnético, do buraco negro. A equação (5.1) pode ser descrita por

$$
g_{\mu\nu} = \begin{pmatrix} -A & 0 & 0 & 0 \\ 0 & A^{-1} & 0 & 0 \\ 0 & 0 & r^2 & 0 \\ 0 & 0 & 0 & r^2 \sec^2 \theta \end{pmatrix} . \tag{5.3}
$$

Através dessa métrica acima e da equação (3.3), temos que, por simplicação, uma tetrada possível é

$$
e^{a}_{\ \mu} = \begin{pmatrix} -A^{\frac{1}{2}} & 0 & 0 & 0 \\ 0 & A^{-\frac{1}{2}} & 0 & 0 \\ 0 & 0 & r & 0 \\ 0 & 0 & 0 & r\sin\theta \end{pmatrix}.
$$
 (5.4)

Desse campo de tetradas, poderemos calcular todos os outros valores que necessitamos. Antes de calcular a energia, vamos caracterizar a qual observador se relaciona esse campo de tetradas. Podemos fazer isso através das equações de velocidade e aceleração disponíveis em (3.2) e (3.1), respectivamente. Calculando primeiro a velocidade do nosso observador, temos que o campo de velocidade da tetrada acima pode ser descrito por

$$
u^{\mu} = (A^{-\frac{1}{2}}, 0, 0, 0). \tag{5.5}
$$

Dessa forma, analisando apenas o campo de velocidade, podemos ter um observador estático, uma vez que temos  $u^{\mu} = (u^0, 0, 0, 0)$ . Para verificar realmente a validade se temos ou não um observador estático, calculamos o tensor de aceleração pela equação (3.1). Após um certo tempo, calculando todos os termos necessários, chegamos ao termo não nulo

$$
\phi_{(0)}^{(1)} = -\frac{1}{2}A^{\frac{1}{2}}\partial_r A - \frac{1}{2}A\,\partial_r A^{\frac{1}{2}}.
$$
\n(5.6)

Esse termo acima está relacionada a uma aceleração na direção radial. Devido a isso, não temos um observador estático, devido a essa aceleração ser não nula. Entretanto, esse fato não muda o procedimento da quantização em geral, uma vez que só depende das coordenadas usadas. Portanto, o resultado será o mesmo já que o que mudaria nessa formulação seria uma mudança nos observáveis, que sofreriam a ação dessa aceleração.

Descrito o tipo de observador usado, passemos agora a quantização em si. Começamos por calcular os termos da torção diferentes de zero, sendo esse tensor anti-simétrico nos dois últimos índices, pela equação (3.4)

$$
T^{(0)}_{10} = -\partial_r A^{\frac{1}{2}},
$$
  
\n
$$
T^{(2)}_{12} = \partial_r r = 1,
$$
  
\n
$$
T^{(3)}_{13} = \partial_r r \operatorname{sen}\theta = \operatorname{sen}\theta,
$$
  
\n
$$
T^{(3)}_{23} = \partial_\theta r \operatorname{sen}\theta = r \cos\theta.
$$

Com esses termos, podemos calcular o tensor definido pela equação (3.13). Assim, os termos não nulos serão

$$
\Sigma^{(0)(0)(1)} = -\left(\frac{A^{\frac{1}{2}}}{r}\right);
$$
  

$$
\Sigma^{(0)(0)(2)} = -\frac{\cos\theta}{2r\sin\theta},
$$

tendo assim

$$
\Pi^{(0)1} = -4krsen\theta A^{\frac{1}{2}},\tag{5.7}
$$

$$
\Pi^{(0)2} = -2k\cos\theta A^{-\frac{1}{2}}.\tag{5.8}
$$

Como no problema em questão, temos uma superfície de integração esférica, temos que a energia só levará em conta  $\Pi^{(0)1}$ , uma vez que só a distância nos é importante. Calculando a energia, temos que integrar a densidade de energia em todo o espaço. Fazemos isso integrando na parte angular e fazendo o limite quando  $r \to \infty$ . Matematicamente, podemos escrever

$$
P^{(0)} = -\lim_{r \to \infty} \int d\theta d\phi \Pi^{(0)1}.
$$
 (5.9)

Substituindo a equação (5.7) na equação (5.9), obtemos

$$
P^{(0)} = -\lim_{r \to \infty} \int d\theta \, d\phi \, (-4kr \, sen\theta \, A^{\frac{1}{2}})
$$
  
= 
$$
\lim_{r \to \infty} 4kr A^{\frac{1}{2}} \int d\theta d\phi sen\theta
$$
  
= 
$$
\lim_{r \to \infty} 16\pi kr A^{\frac{1}{2}}
$$
  
= 
$$
\infty.
$$

Como observado, temos que a energia diverge. Para resolver esse problema temos que regularizar essa expressão, feita através da subtração dessa expressão quando temos M = 0. Dessa maneira, a expressão da densidade de energia fica

$$
\Pi_{reg}^{(0)1} = -4krsen\theta A^{\frac{1}{2}} - (-4krsen\theta)
$$
  
= 4krsen\theta - 4krsen\theta A^{\frac{1}{2}}  
= 4krsen\theta(1 - A^{\frac{1}{2}}). (5.10)

Dessa forma, temos uma nova equação para a densidade de energia regularizada. Calculando a energia através da equação (5.9) temos

$$
P_{reg}^{(0)} = -\lim_{r \to \infty} \int d\theta d\phi (4krsen\theta (1 - A^{\frac{1}{2}})) \tag{5.11}
$$

$$
= -\lim_{r \to \infty} 4kr(1 - A^{\frac{1}{2}}) \int d\theta \, d\phi \, \text{sen}\theta \tag{5.12}
$$

$$
= -\lim_{r \to \infty} 4kr(1 - A^{\frac{1}{2}}) 4\pi
$$
\n(5.13)

$$
= -\lim_{r \to \infty} 16\pi kr (1 - A^{\frac{1}{2}})
$$
\n(5.14)

$$
=16\pi kM\tag{5.15}
$$

$$
=M.\t(5.16)
$$

e assim temos uma energia bem definida, sendo essa a massa do buraco negro regular. Entretanto, no cálculo do tensor de aceleração temos uma aceleração radial. Esse resultado demonstrado em (5.11) é explicado por essa aceleração radial sendo equilibrada pela aceleração gravitacional do buraco negro, dando ao observador a mesma impressão de um observador estático.

## 5.1 Operador x como multiplicativo

Encontrada a densidade de energia, passamos agora a quantização dessa energia. Para a realizar, precisamos escolher a representação que nossas variáveis vão assumir, sendo que o procedimento já foi explicado na seção da quantização de Weyl. A primeira possibilidade é considerar que  $\hat{r} = i\beta\partial_x$ , sendo  $\beta$  uma constante de não comutatividade e  $\hat{\varepsilon}n\theta = \hat{\varepsilon}n\theta$ .  $\theta$  não é uma boa escolha, uma vez que é uma variável cíclica. Para facilitar, usaremos  $x = \text{sen}\theta$ , ficando com a relação  $\hat{x} = x$ , fazendo assim que x seja considerado multiplicativo, com essas variáveis obedecendo a relação de comutação

#### 5.1. OPERADOR X COMO MULTIPLICATIVO 35

 $[\hat{r}, \hat{x}] = i\beta$ . Escolhida a representação, utilizamos o procedimento descrito na quantização. Uma vez que a função é polinomial, podemos aplicar diretamente a quantização canônica, obtendo o operador energia, representado por  $\hat{\Pi}^{(0)1}$ , que obedece a equação de autovalor e autovetor

$$
\hat{\Pi}_{reg}^{(0)1}\psi = \lambda\psi.
$$
\n(5.17)

Substituindo todos os termos descritos acima, simetrizando toda a equação, obtemos

$$
\hat{\Pi}^{(0)1}_{reg} = 4k \left[ \frac{1}{2} (\hat{r}\hat{x} + \hat{x}\hat{r}) \right] - 4k \left[ \frac{1}{2} (-\hat{r}\hat{x} - \hat{x}\hat{r} + \hat{x}\hat{r}\hat{A}^{\frac{1}{2}} + \hat{r}\hat{A}^{\frac{1}{2}}\hat{x}) \right].
$$
 (5.18)

Desenvolvendo a equação acima e substituindo na equação (5.17) temos

$$
4k\hat{r}\hat{x}\psi + 4k\hat{x}\hat{r}\psi - 2k\hat{x}\hat{r}\hat{A}^{\frac{1}{2}}\psi - 2k\hat{r}\hat{A}^{\frac{1}{2}}\hat{x}\psi = \lambda(M), \psi \tag{5.19}
$$

de forma que o autovalor  $\lambda(M)$  é dependente da massa porque é um observável da energia, uma vez que se observarmos a energia do buraco negro em uma posição distante, verificaremos sua energia de repouso como  $Mc^2$ , que é dependente da massa.

Multiplicando a equação acima pela direita por  $\hat{r}^3$  para termos todos os termos do operador r no numerador e dividindo toda a equação por  $M^4$  para termos uma equação adimensional obtemos

$$
\frac{4k\hat{r}^4\hat{x}\psi}{M^4} + \frac{4k\hat{r}^3\hat{x}\hat{r}\psi}{M^4} - \frac{2k\hat{r}^3\hat{x}\hat{r}\hat{A}^{\frac{1}{2}}\psi}{M^4} - \frac{2k\hat{r}^4\hat{A}^{\frac{1}{2}}\hat{x}\psi}{M^4} = \frac{\lambda(M)\hat{r}^3\psi}{M^4}.
$$
 (5.20)

Temos que  $\hat{r}^3 \hat{x} \hat{r} = 3i\beta \hat{r}^3 + \hat{x} \hat{r}^4$  sendo i a unidade complexa. Substituindo essa expressão na equação acima

$$
\frac{4k\hat{r}^4\hat{x}\psi}{M^4} + \frac{4k(3i\beta\hat{r}^3 + \hat{x}\hat{r}^4)\psi}{M^4} - \frac{2k(3i\beta\hat{r}^3 + \hat{x}\hat{r}^4)\hat{A}^{\frac{1}{2}}\psi}{M^4} - \frac{2k\hat{r}^4\hat{A}^{\frac{1}{2}}\psi}{M^4}
$$
\n
$$
= \frac{\lambda(M)}{M}\frac{\hat{r}^3}{M^3}\psi
$$
\n
$$
\frac{4k\hat{r}^4\hat{x}\psi}{M^4} + \frac{12i\beta\hat{r}^3\psi}{M^4} + \frac{4k\hat{x}\hat{r}^4\psi}{M^4} - \frac{6ik\beta\hat{r}^3\hat{A}^{\frac{1}{2}}\psi}{M^4} - \frac{2k\hat{r}^4\hat{A}^{\frac{1}{2}}\psi}{M^4} - \frac{2k\hat{r}^4\hat{A}^{\frac{1}{2}}\hat{x}\psi}{M^4}
$$
\n
$$
= \frac{\lambda(M)}{M}\frac{\hat{r}^3}{M^3}\psi.
$$
\n(5.22)

## 36 CAPÍTULO 5. QUANTIZAÇÃO DO BURACO NEGRO REGULAR

Usando a aproximação para  $\frac{\beta}{\beta}$ M  $\ll 1$  e  $\frac{\alpha^2}{\Lambda}$  $\frac{\alpha}{M^2} \ll 1$ , já que  $\beta$  e  $\alpha$  são pequenos  $\beta \hat{r}^3 \hat{A}^{\frac{1}{2}}$ 

$$
\frac{\beta \hat{r}^3 \hat{A}^{\frac{1}{2}}}{M^4} = \frac{\beta \hat{r}^3}{M^4} - \frac{\beta \hat{r}^2}{M^3} + \frac{3}{2} \frac{\hat{r}}{M} \frac{\alpha^2}{M^2},\tag{5.23}
$$

e

M

M

$$
\frac{\hat{r}^4 \hat{A}^{\frac{1}{2}}}{M^4} = \frac{\hat{r}^4}{M^4} - \frac{\hat{r}^3}{M^3} + \frac{3}{2} \frac{r}{M} \frac{\alpha^2}{M^2},\tag{5.24}
$$

Substituindo as equações (5.23) e (5.24) na equação (5.22)

M

$$
\begin{split} &\frac{4k\hat{r}^{4}\hat{x}\psi}{M^{4}}+\frac{12i\beta\hat{r}^{3}\psi}{M^{4}}+\frac{4k\hat{x}\hat{r}^{4}\psi}{M^{4}}-6ik\bigg(\frac{\beta\hat{r}^{3}}{M^{4}}-\frac{\beta\hat{r}^{2}}{M^{3}}+\frac{3}{2}\frac{\beta}{M}\frac{\alpha^{2}}{M^{2}}\bigg)\psi\\ &-2k\hat{x}\bigg(\frac{\hat{r}^{4}}{M^{4}}-\frac{\hat{r}^{3}}{M^{3}}+\frac{r}{M}\frac{\alpha^{2}}{M^{2}}\bigg)\psi-2k\bigg(\frac{\hat{r}^{4}}{M^{4}}-\frac{\hat{r}^{3}}{M^{3}}+\frac{3}{2}\frac{r}{M}\frac{\alpha^{2}}{M^{2}}\bigg)\hat{x}\psi\\ &=\frac{\lambda(M)}{M}\frac{\hat{r}^{3}}{M^{3}}\psi\\ &\frac{4k\hat{r}^{4}\hat{x}\psi}{M^{4}}+\frac{12i\beta\hat{r}^{3}\psi}{M^{4}}+\frac{4k\hat{x}\hat{r}^{4}\psi}{M^{4}}-\frac{6ik\beta\hat{r}^{3}\psi}{M^{4}}+\frac{6ik\beta\hat{r}^{2}\psi}{M^{3}}-9ik\frac{\beta}{M}\bigg(\frac{\alpha}{M}\bigg)^{2}\psi\\ &-\frac{2k\hat{x}\hat{r}^{4}\psi}{M^{4}}+\frac{2k\hat{x}\hat{r}^{3}}{M^{3}}-3k\hat{x}\frac{r}{M}\bigg(\frac{\alpha}{M}\bigg)^{2}\psi-\frac{2k\hat{r}^{4}\hat{x}\psi}{M^{4}}+\frac{2k\hat{r}^{3}\hat{x}\psi}{M^{3}}\\ &-3k\frac{r}{M}\bigg(\frac{\alpha}{M}\bigg)^{2}\hat{x}\psi=\frac{\lambda(M)}{M}\frac{\hat{r}^{3}}{M^{3}}\psi \end{split}
$$

$$
4k\left(\frac{\beta}{M}\right)^{4}\frac{\partial^{4}}{\partial x^{4}}(x\psi) + 12\left(\frac{\beta}{M}\right)^{4}\frac{\partial^{3}\psi}{\partial x^{3}} + 4kx\left(\frac{\beta}{M}\right)^{4}\frac{\partial^{4}\psi}{\partial x^{4}} - 6k\left(\frac{\beta}{M}\right)^{4}\frac{\partial^{3}}{\partial x^{3}} - 6ik\left(\frac{\beta}{M}\right)^{3}\frac{\partial^{2}\psi}{\partial x^{2}} - 9ik\left(\frac{\beta}{M}\right)\left(\frac{\alpha}{M}\right)^{2} - 2kx\left(\frac{\beta}{M}\right)^{4}\frac{\partial^{4}\psi}{\partial x^{4}} - 2ikx\left(\frac{\beta}{M}\right)^{3}\frac{\partial^{3}\psi}{\partial x^{3}} - 3ikx\left(\frac{\beta}{M}\right)\left(\frac{\alpha}{M}\right)^{2}\frac{\partial\psi}{\partial x} - 2k\left(\frac{\beta}{M}\right)^{4}\frac{\partial^{4}}{\partial x^{4}}(x\psi) - 2ik\left(\frac{\beta}{M}\right)^{3}\frac{\partial^{3}}{\partial x^{3}}(x\psi) - 3ik\left(\frac{\beta}{M}\right)\left(\frac{\alpha}{M}\right)^{2}\frac{\partial}{\partial x}(x\psi) = -i\frac{\lambda(M)}{M}\left(\frac{\beta}{M}\right)^{3}\frac{\partial^{3}\psi}{\partial x^{3}}.
$$

Desenvolvendo por fim a equação, juntando os termos com a mesma ordem da derivada e simplicando o que é possível, estimando o autovalor como sendo  $\lambda(M) = M$  pela equação (5.11), obtemos por fim

$$
4k\left(\frac{\beta}{M}\right)x\frac{\partial^4\psi}{\partial x^4} + \left(\frac{\beta}{M}\right)^3 \left(2k\left(\frac{\beta}{M}\right) + i - 4ikx\right)\frac{\partial^3\psi}{\partial x^3} - 12ik\left(\frac{\beta}{M}\right)^3 \frac{\partial^2\psi}{\partial x^2} - 3ik\left(\frac{\beta}{M}\right)\left(\frac{\alpha}{M}\right)^2 (x+1)\frac{\partial\psi}{\partial x} - 12ik\left(\frac{\beta}{M}\right)\left(\frac{\alpha}{M}\right)^2 \psi = 0, \qquad (5.25)
$$

e como consideramos  $\alpha \in \beta$  pequenos, podemos considerar apenas até segunda ordem desses dois termos, ficando por fim com

$$
4\left(\frac{\beta}{M}\right)x\frac{\partial^4\psi}{\partial x^4} - 3i\left(\frac{\beta}{M}\right)\left(\frac{\alpha}{M}\right)^2(x+1)\frac{\partial\psi}{\partial x} - 12i\left(\frac{\beta}{M}\right)\left(\frac{\alpha}{M}\right)^2\psi = 0, \ (5.26)
$$

que corresponde a equação nal da quantização da primeira representação usada.

Para resolver essa equação foi usado o programa Wolfram Cloud, um produto da empresa Wolfram que permite uma série de análises e cálculos matemáticos de uma forma gratuita. Primeiramente, tentamos resolver analiticamente, mas devido a dificuldades com a extensão dos cálculos, a equação só pode ser analisada numericamente. Para isso, estimamos as constantes  $\beta/M = 0.01$  e  $\alpha/M = 0.01$  onde os dois últimos valores foram usados para simplificação. Foi usado o método numérico e obtido o gráfico a seguir

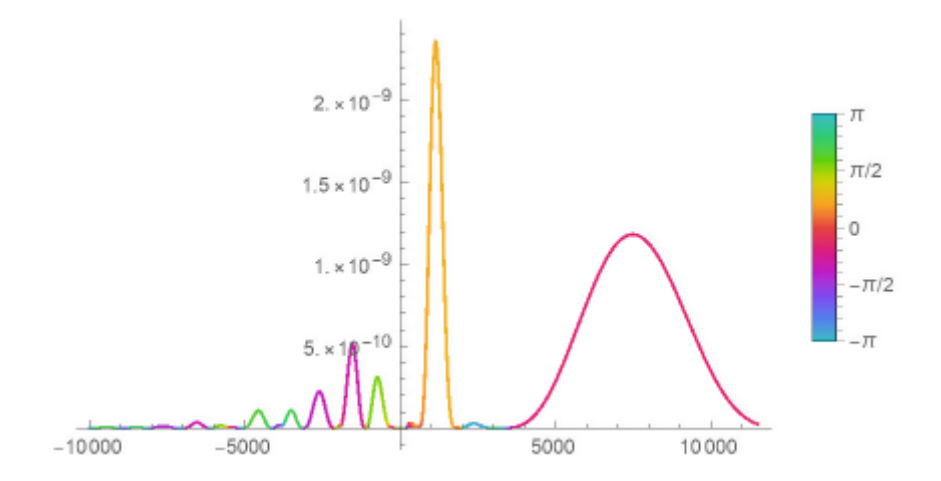

Figura 5.1: Gráfico da função de onda em função do ângulo em relação a origem

Observando o gráfico acima, temos algumas regiões onde temos alguns picos de probabilidade intercalados com regiões de função nula. Outro fato

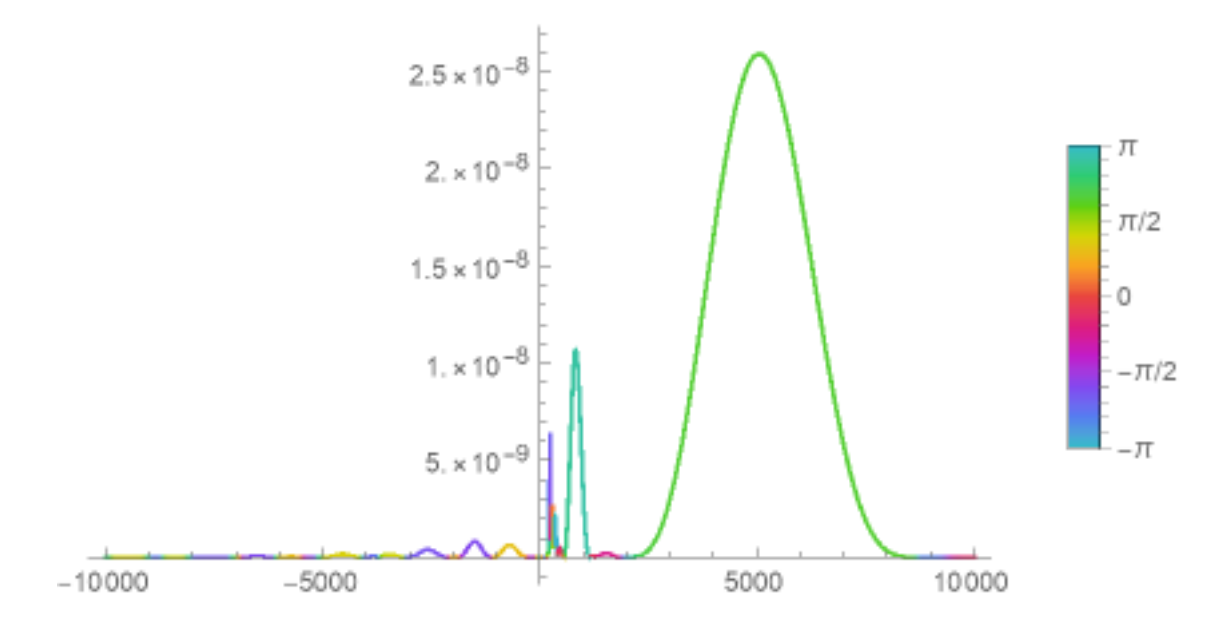

Figura 5.2: Gráfico da função de onda em função do ângulo em relação a origem quando aumentamos o valor de  $\alpha/M$ 

que pode ser inferido do gráfico é que nem todas as posições das partículas são permitidas para essa dinâmica escolhida. Podemos comparar essa informação com os orbitais, por exemplo, dos átomos que conhecemos, com regiões permitidas. Outra informação importante é que podemos inferir uma quantização indereta pelo gráfico, uma vez que todos os cálculos para confirmar essa informação não foram feitos, mas temos uma boa indicação pelas regiões permitidas e proibidas do gráfico.

Se aumentarmos o valor de alpha, mantendo beta constante, temos uma mudança no gráfico, como podemos observar na figura 5.2, com uma mudança na intensidade e posição dos picos apresentados, como o esperado, já que  $\alpha$  se relaciona com a forma do buraco negro, o que pode ser observado no gráfico a seguir, onde usamos  $\beta/M = 0.01$  e  $\alpha/M = 0.021$  e o método para resolver a equação foi o mesmo de antes.

Como podemos ver, o pico se aproximou da origem e sua intensidade também foi alterada, devido a mudança na forma do buraco negro regular, como o esperado.

Já quando aumentamos ou diminuimos o valor de β/M, mantendo alpha constante, não é apresentada mudança nem na intensidade nem na posição dos picos do gráco, sendo alterado apenas a coloração do gráco, sendo ela o valor absoluto da solução da equação, podendo ser observado no gráfico a seguir

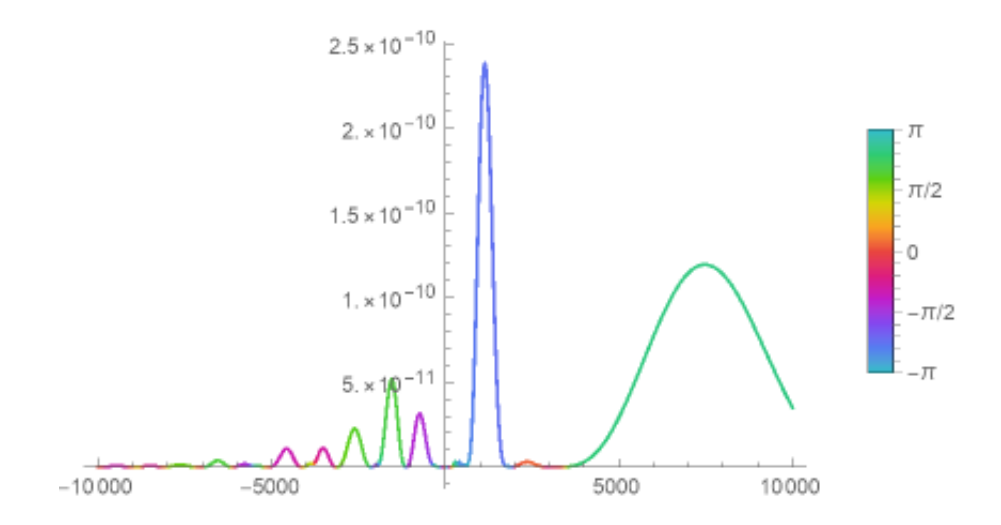

Figura 5.3: Gráfico da função de onda em função do ângulo em relação a origem quando diminuimos o valor de β/M

Para esse gráfico, utilizamos  $\beta/M = 0.00001$  e  $\alpha/M = 0.01$ .

A validade da solução que obtemos pode ser descrita por  $\alpha/M = 0.00177$ como valor mínimo e  $\alpha/M = 0.02294$  como valor máximo. Quanto ao domínio de  $\beta/M$ , sabemos que um valor pequeno é necessário, uma vez que usamos esse princípio para achar a equação de autovalor

## 5.2 Operador r como multiplicativo

Considerando agora que r seja o operador multiplicativo, tendo  $\hat{r} = r$ e considerando  $\hat{x} = i\gamma \partial_r$ , obedecendo a relação de comutação  $[\hat{x}, \hat{r}] = i\gamma$ . Substituindo essas informações na equação (5.19), obtemos

$$
4ik\gamma r\frac{\partial\psi}{\partial r} + 4ik\gamma \frac{\partial}{\partial r}(r\psi) - 2ik\gamma \frac{\partial}{\partial r}(rA^{\frac{1}{2}}\psi) - 2ik\gamma rA^{\frac{1}{2}}\frac{\partial\psi}{\partial r} = \lambda(M)\psi. \tag{5.27}
$$

Dividindo toda essa equação por M para obtermos uma equação adimensional e fazendo os cálculos necessários, temos

$$
4ik\frac{\gamma}{M}r\frac{\partial\psi}{\partial r} + 4ik\frac{\gamma}{M}\psi + 4ik\frac{\gamma}{M}r\frac{\partial\psi}{\partial r} - 2ik\frac{\gamma}{M}A^{\frac{1}{2}}\psi - 2ik\frac{\gamma}{M}r\partial_rA^{\frac{1}{2}}\psi - 2ik\frac{\gamma}{M}rA^{\frac{1}{2}}\frac{\partial\psi}{\partial r} - 2ik\frac{\gamma}{M}rA^{\frac{1}{2}}\frac{\partial\psi}{\partial r} = \frac{\lambda(M)}{M}\psi.
$$
\n(5.28)

### 40 CAPÍTULO 5. QUANTIZAÇÃO DO BURACO NEGRO REGULAR

Definindo duas variáveis adimensionais como  $y = \frac{y}{\hbar}$  $\frac{\gamma}{M}$  e  $z = \frac{r}{M}$  $\frac{r}{M}$  e as aproximações  $A^{\frac{1}{2}} \approx \frac{z^2 - \triangle^2}{2}$  $\frac{-\Delta^2}{z^2}$  e  $\partial_z A^{\frac{1}{2}} \approx \frac{z^2 + \Delta^2}{z^2}$  $\frac{+\triangle^2}{z^2}$ , sendo  $\triangle = \frac{\alpha}{M}$ M temos

$$
8ikyz\frac{\partial\psi}{\partial z} + 4ikyz - 2iky\left(\frac{z^2 - \Delta^2}{z^2}\right)\psi - 2ikyz\left(\frac{z^2 + \Delta^2}{z^2}\right)\psi
$$

$$
- 4ikyz\left(\frac{z^2 - \Delta^2}{z^2}\right)\frac{\partial\psi}{\partial z} - \psi = 0,
$$
(5.29)

onde temos que o autovalor da equação é  $\lambda(M) = M$  uma vez que o autovalor se relaciona com a energia do sistema, e M é um observável da energia e pela equação (5.11). Assim, nossa consideração pode ser aplicada. Desenvolvendo mais a equação e juntando os termos semelhantes, temos por fim

$$
\left(4ikyz + \frac{2iky\Delta^2}{z}\right)\frac{\partial\psi}{\partial z} + (2iky - 2ikyz - 1)\psi = 0.\tag{5.30}
$$

Essa equação tem como solução

$$
\psi(z) = exp\left[\frac{kyz - \frac{k\Delta yarctan(\frac{\sqrt{2}z}{\Delta})}{\sqrt{2}} - \frac{1}{4}(i + 2ky)ln(\Delta^2 + 2z^2)}{2ky}\right].
$$
 (5.31)

Como verificado, todos os termos da solução nos dão algo contínuo, assim sendo, não temos uma quantização no sentido de uma resposta discreta.

Analisando o limite para quando  $z \to \infty$ , verificamos que a solução que diverge, devido ao termo  $exp(z^2/4)$ . Mesmo quando calculamos o quadrado da solução para verificar seus observáveis, chegando a

$$
|\psi(z)|^2 = exp[z^2/4]exp\left[\frac{\Delta^2}{4} \cdot arctan\left(\frac{\sqrt{2}z}{\Delta}\right)\right] exp\left[\frac{1+(2ky)^2}{(8ky)^2}ln(2\Delta^2+4z^2)\right]
$$
\n(5.32)

e calculando o limite para  $z \rightarrow \infty$  observamos que a resposta continua divergindo, devido ao primeiro termo da solução. Assim, podemos descartar essa representação.

## Capítulo 6

# Resultados e discussões

Nesse trabalho realizamos a quantização da energia de um Buraco Negro Regular. Foi utilizado a teoria do teleparalelismo para obtenção de uma expressão para essa energia, junto ao fato da necessidade de se regularizar a expressão para obtenção de uma quantidade finita. Após isso, esse resultado foi utilizado para obtermos uma função de onda e analisado se essa resposta poderia indicar alguma quantização ou resultado discreto.

Na primeira representação, com o operador  $x$  sendo o operador multiplicativo, obtemos um gráco que nos indica uma discretização indireta da gravidade uma vez que a função de onda se relaciona com a força gravitacional e isso indicaria uma distribuição discreta de partículas, pois nem todas as regiões são permitidas as partículas dentro da dinâmica usada para os cálculos. Também analisamos o comportamento do gráfico quando aumentamos  $\alpha/M$ , mantendo  $\beta/M$  constante onde observamos uma mudança no comportamento da função, como alteração da posição dos picos observados e do formato desses picos, indicando uma mudança da dinâmica das partículas e na mudança de  $\beta/M$  mantendo  $\alpha/M$  constante não foi observado mudança no gráco, a não ser em uma mudança de, aproximadamente 1000 vezes menor, onde apenas foi modificado o valor absoluto da função, não sendo mudado seu formato ou posição dos picos. Assim, o único limite para  $\beta/M$  é que seu valor deve estar dentro do regime usado para a aproximação usada.

Já na segunda representação, com o operador r sendo o multiplicativo, temos uma função de onda contínua, não tendo assim uma quantização efetiva da gravidade no sentido de uma resposta discreta e como no limite do infinito, temos uma divergência na resposta, descartamos essa representação, uma vez que não podemos regularizar novamente a solução já que foi obtida através de uma energia já regularizada. Isso nos mostra que o problema está na solução obtida e não na tetrada usada.

Outra possibilidade é considerar a representação mista, que pode ser escrita como:  $\hat{r} = r +$  $i\lambda$ 2 ∂  $\partial_x$ e  $\hat{x} = x - \frac{i\lambda}{2}$ 2  $\partial$  $\partial_r$ onde o comutador é escrito da mesma forma das outras representações e  $\lambda$  representa a constante de não comutatividade. Se substituirmos essas expressões na equação (5.19), observamos uma dificuldade em encontrar uma aproximação para a expressão de  $\hat{A}^{1/2}$ , devido a derivada que é encontrada no denominador. Devido a essa complexidade, essa representação não foi utilizada para o presente trabalho.

Dessa forma, foi obtida uma quantização da energia do buraco negro, ao menos de forma indireta, como era esperado, onde cálculos futuros poderão ser feitos para confirmar o fato de termos uma quantização efetiva, junto a trabalhos para a investigação de outras tetradas, verificando seu comportamento para outros valores de autovalor.

# Bibliografia

## 6.1 Referências Bibliográficas

- [1] E. Abdala, Revista Brasileira do Ensino de Física, volume 27, n<sup>º</sup> 1.
- [2] E. R. B. Reyes, Bacharel em Física, Universidade Federal Fluminense, 2015.
- [3] J. Clerk Maxwell, Philosophical Transitions Real Society London, n<sup>o</sup> 155, 1865.
- [4] G. Holzmüller, Z. Moth. Phys., volume 15, nº 69 (1870).
- [5] F. Tisserand, Compt. Rend. 75, 760 (1872); 110, 313 (1890).
- [6] H. Weyl, Sitzungszerichte Akademie der Wissenschaften Berlim, 465, 1918.
- [7] A. A. Coley; R. J. van den Hoogen; D. D. Mcnutt, , arXiv:1911.03893v1  $\left[\text{gr-qc}\right]$ .
- [8] V. C. de Andrade; L. C. T. Guillen; J. G. Pereira, arXiv: gr $qc/0011087v1$ .
- [9] J. W. Maluf; S. C. Ulhoa; J. F. da Rocha-Neto, arXiv: gr-qc/ 1811.06876v1.
- [10] J. W. Maluf; F. F. Faria, arXiv: gr-qc/1203.0040v2.
- [11] J. W. Maluf, arXiv: gr-qc/1003.3897v1.
- [12] S C. Ulhoa, arXiv: 1512.03095v1 [gr-qc].
- [13] S. C. Ulhoa; E. P. Spaniol; R. G. G. Amorim, arXiv: 1808.07929v1 [physics.gen-ph].
- [14] S. C. Ulhoa; R. G. G. Amorim, arXiv: 1405.0540v1 [gr-qc].
- [15] A. D. Shakarov, Sovietic Physics, volume 22, nº 1, 1966.
- [16] J.M. Bardeen, in: Conference Proceedings of GR5 (Tbilisi, URSS, 1968), p. 174.
- [17] J. Neves, Revista Brasileira de Ensino de Física, volume 39, n<sup>º</sup> 3, 2017.
- [18] M. L. F. Nascimento, Revista do Instituto Politécnico da Bahia, 2015.
- [19] A. S. C. Farias, graduado em física, Universidade Católica de Brasília, 2008.
- [20] M. P. Robson; G. P. Efstathiou; A. N. Lasenby, General Reletivity: An Introduction for Physicists, (Cambridge University Press, New York, 2006).
- [21] J. P. Braga, Revista Brasileira do Ensino de Física, vol. 38, n<sup>º</sup> 4, 2016.
- [22] Y. S. Apaza, Mestre em Física, Universidade Federal de Juiz de Fora, 2018.